# Instructivo

# CÓMO CANJEAR CÓDIGOS POR ENTRADAS

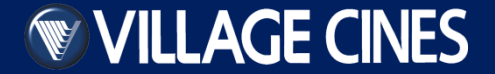

Ingresá a www.villagecines.com y seleccioná la sección FESTIVALES haciendo clic en el símbolo de tres líneas de la derecha

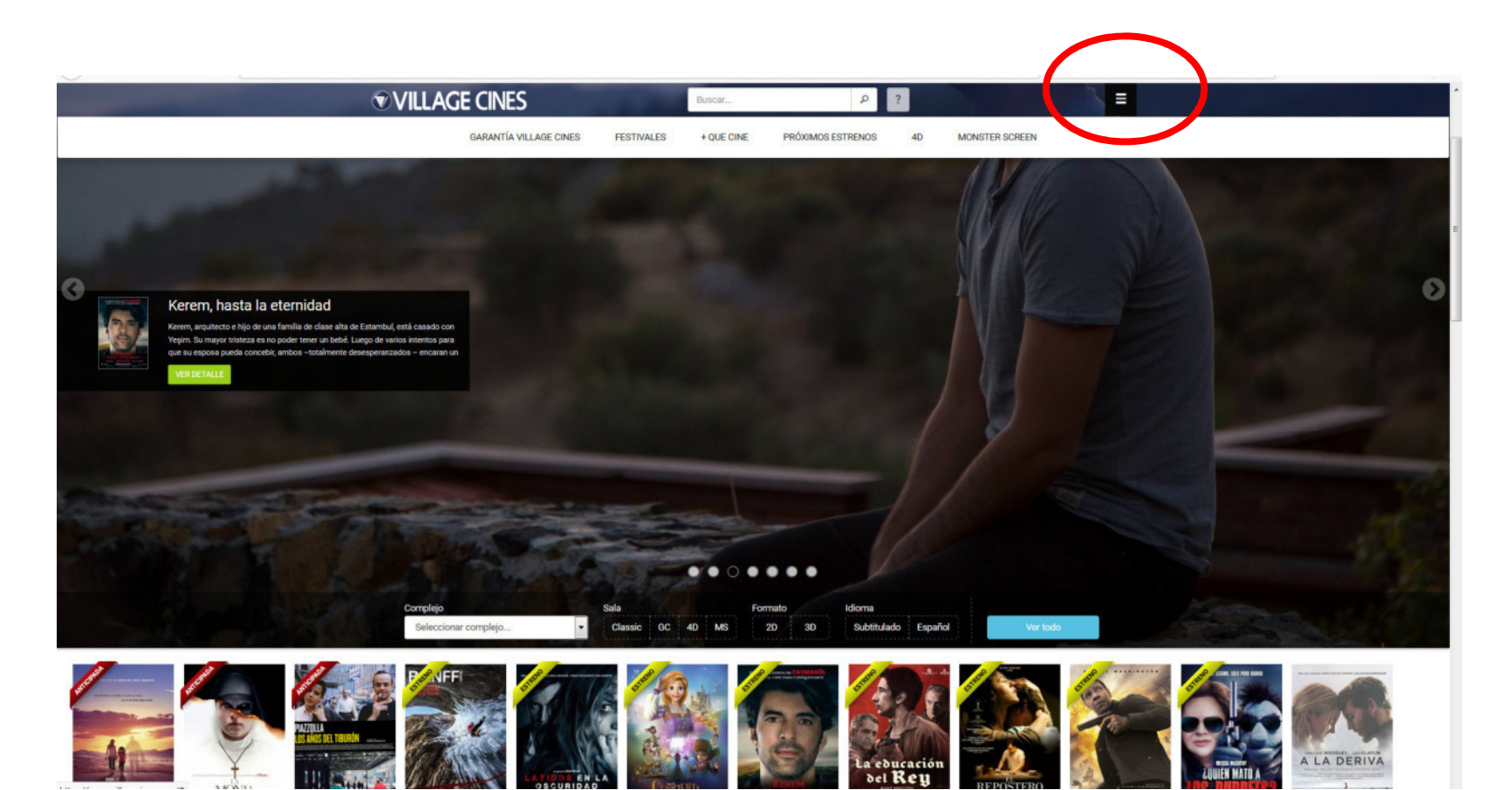

Hace clic en el banner del Festival de Cine para ver todas las películas disponibles

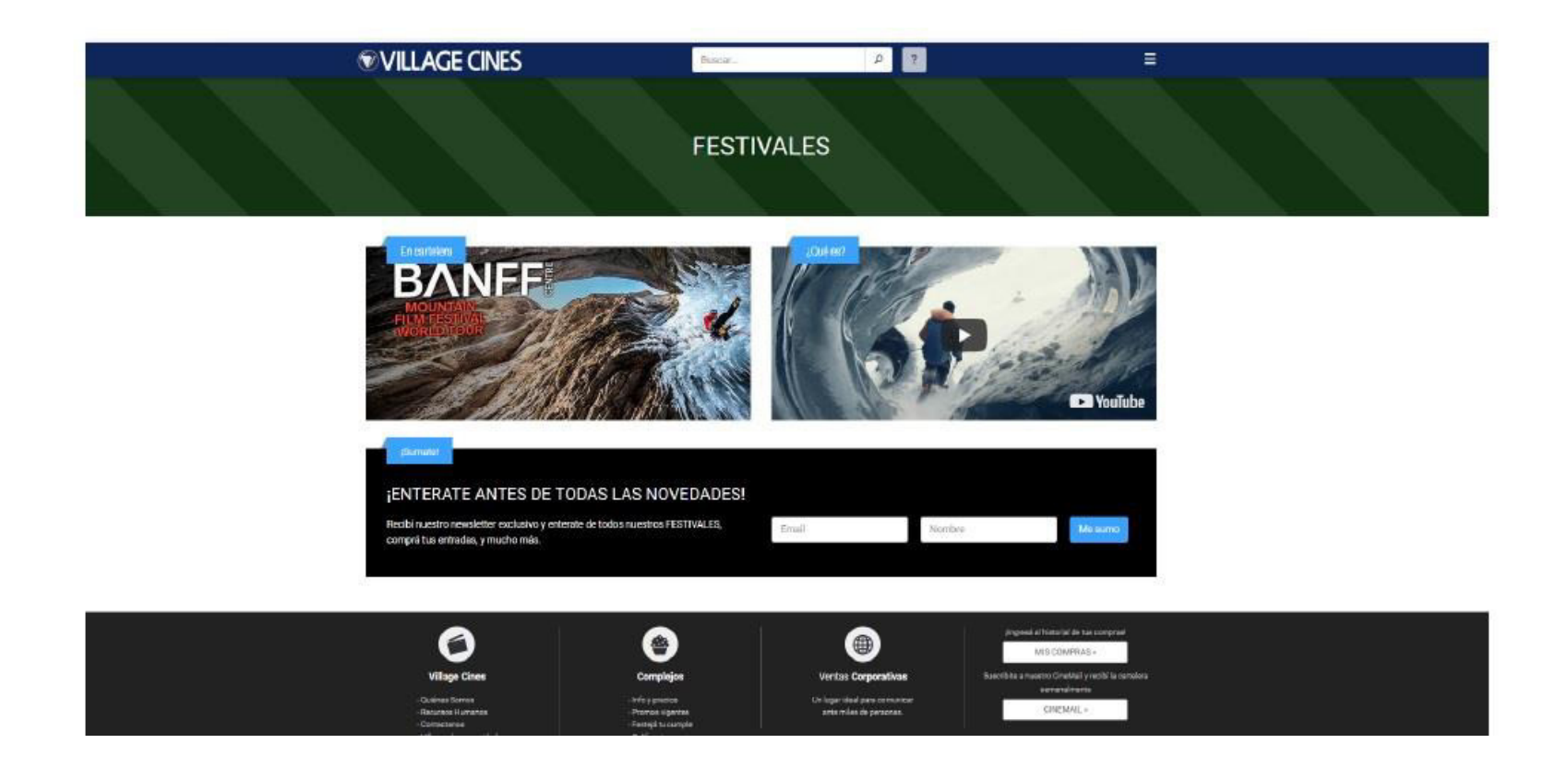

### SELECCIONÁ PELÍCULA Y HORARIO

ELEGIR PELICULA POR:

### $Logan -$

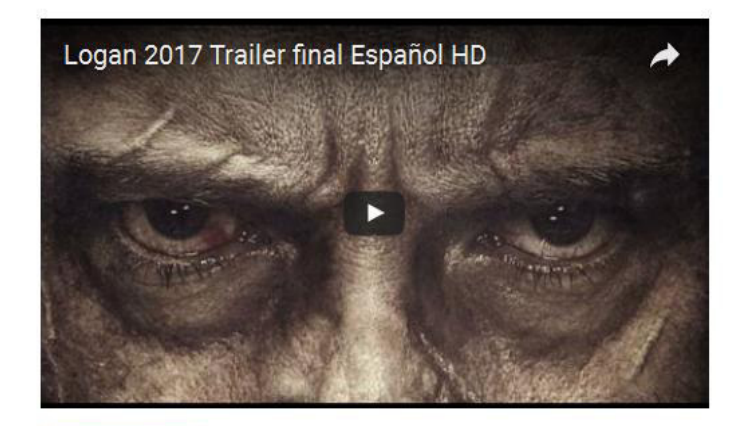

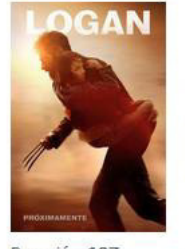

#### FICHA TECNICA **SINOPSIS**

Ha pasado un año tras los eventos de "X-Men: Days of Future Past". Logan ha decidido no volver a usar sus poderes ni sus garras, pero cuando una malvada organización liderada por Nathaniel Essex intenta utilizar al resto de mutantes que quedan en el mundo, convirtiéndolos en armas para usar en su beneficio, Logan se verá obligado a volver a ser 'Wolverine' una vez más... Tercera película protagonizada por Lobezno, que se basará en la miniserie de cómics "Wolverine: Old Man Logan", escrita por Mark Millar e ilustrada por Steve McNiven en 2008 y 2009.

MS GC SALA  $4D$ Classic Todos FORMATO  $3D$  $2D$ Todos **IDIOMA** Subtitulado Castellano Todos Miércoles Mañana Sábado Domingo Lunes Martes Classic » 2D » Castellano Mañana y tarde Noche 13:45 16:30 Classic » 2D » Subtitulado Mañana y tarde Noche 19:25 22:30

Duración: 137  $min. P-16$ 

## SELECCIONÁ **BENEFICIOS**, INGRESÁ EL CÓDIGO EN EL RECUADRO Y HACÉ CLICK EN **AGREGAR**

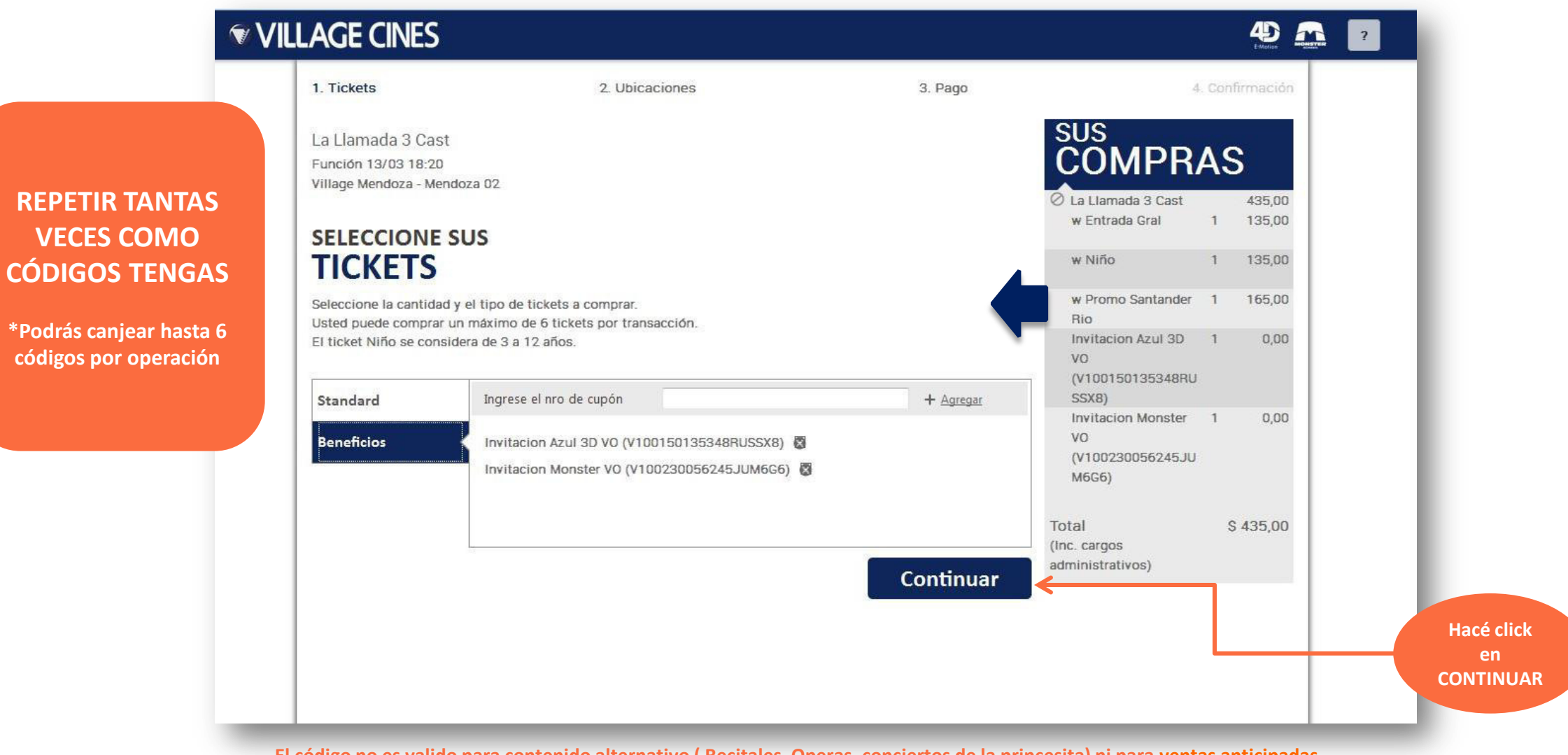

**El código no es valido para contenido alternativo ( Recitales, Operas, conciertos de la princesita) ni para ventas anticipadas.** 

![](_page_5_Picture_1.jpeg)

![](_page_5_Picture_49.jpeg)

## Retirar las entradas ingresando el **CÓDIGO DE OPERACIÓN** en las **BOLETERIAS EXPRESS** de los complejos

![](_page_6_Picture_8.jpeg)

# **¡Que disfrutes tus entradas!**

![](_page_7_Picture_2.jpeg)